## **Online Dynamic Forms Instruct ons for Parents**

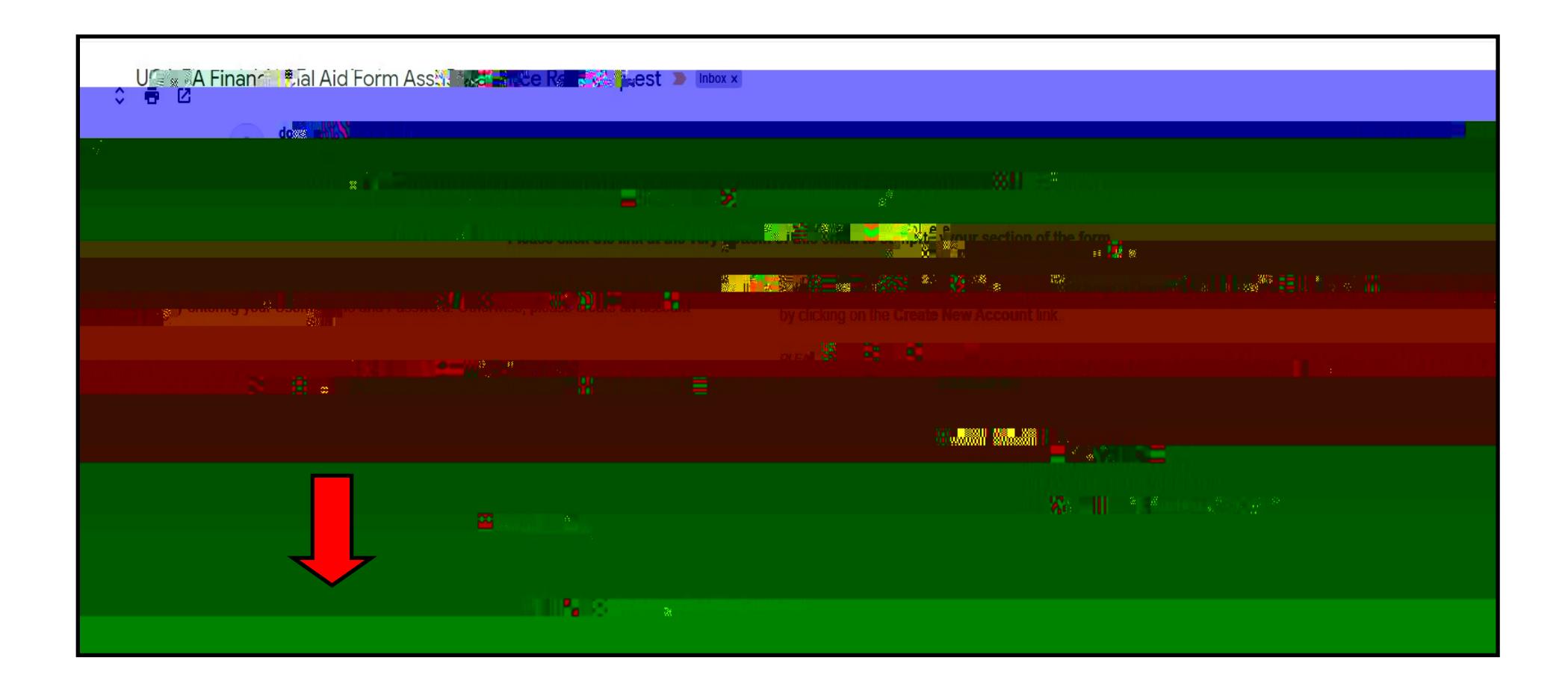

Click the link at the very bottom of the email that was sent to you or go to <https://dynamicforms.ngwebsolutions.com/>

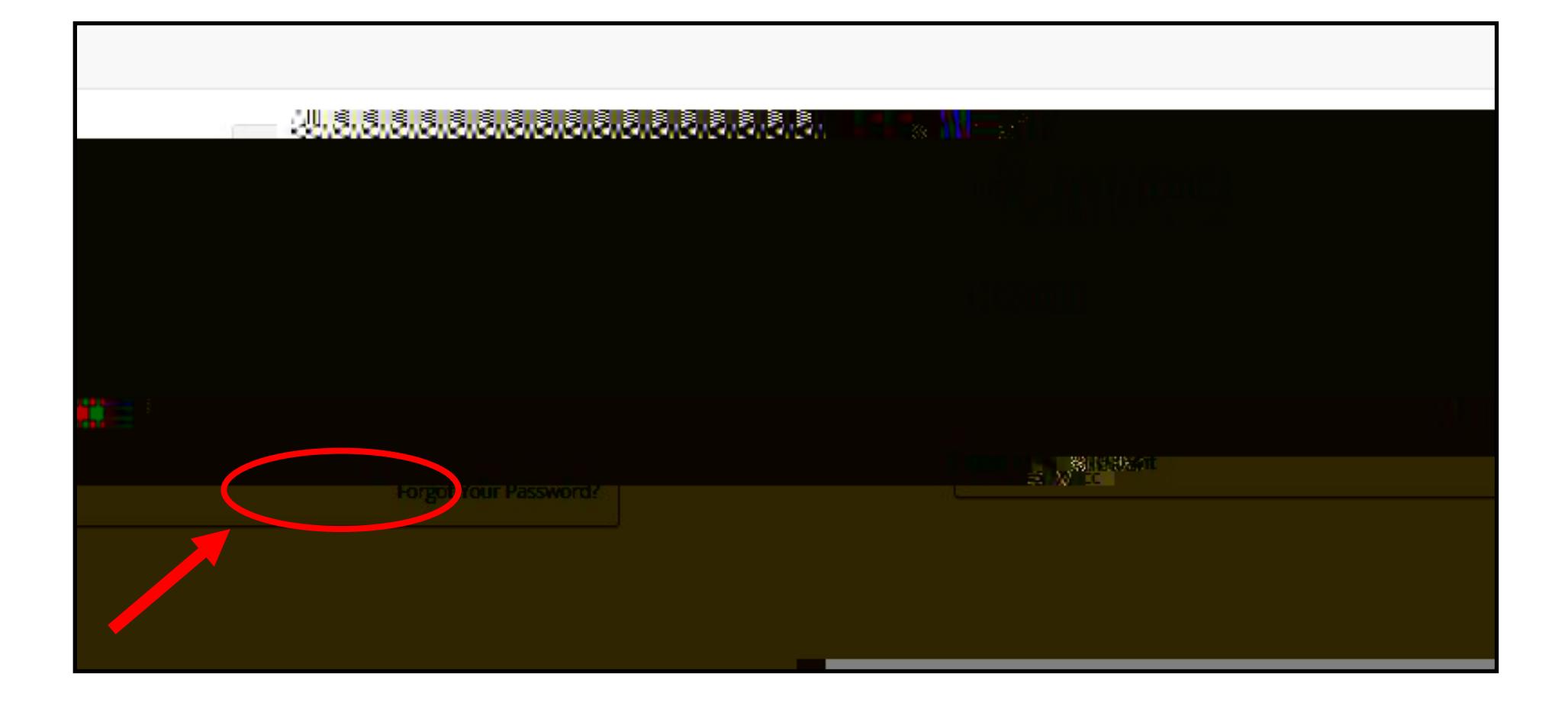

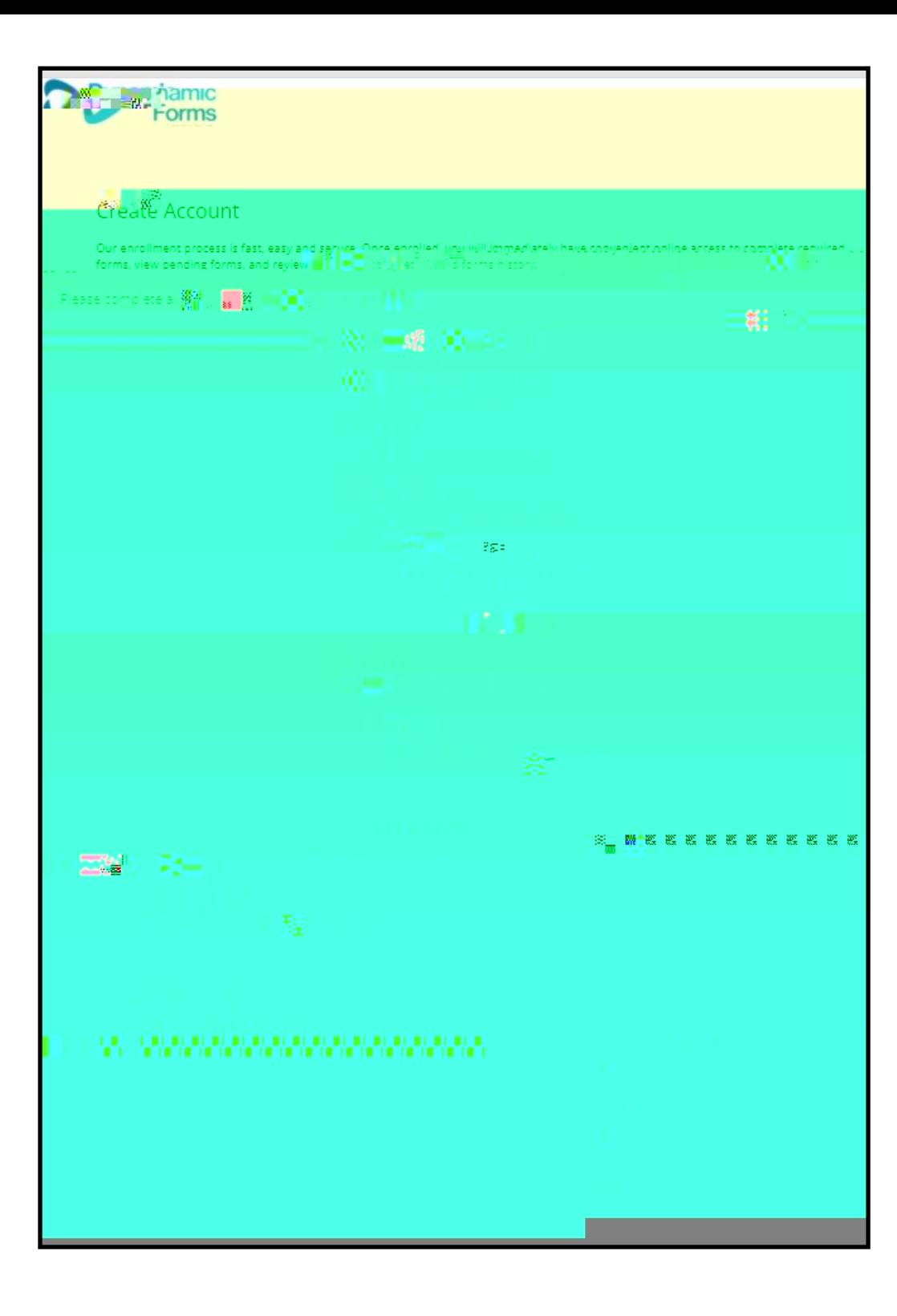

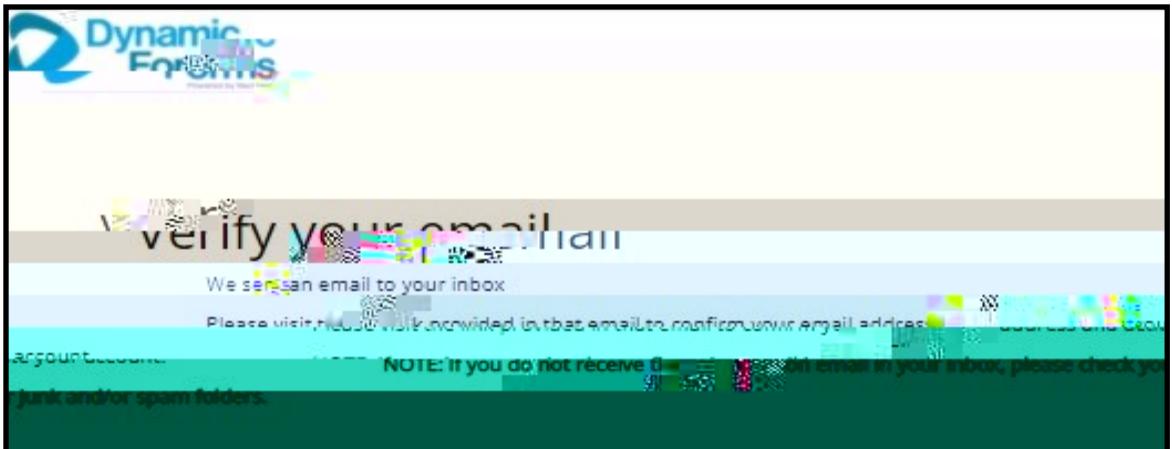

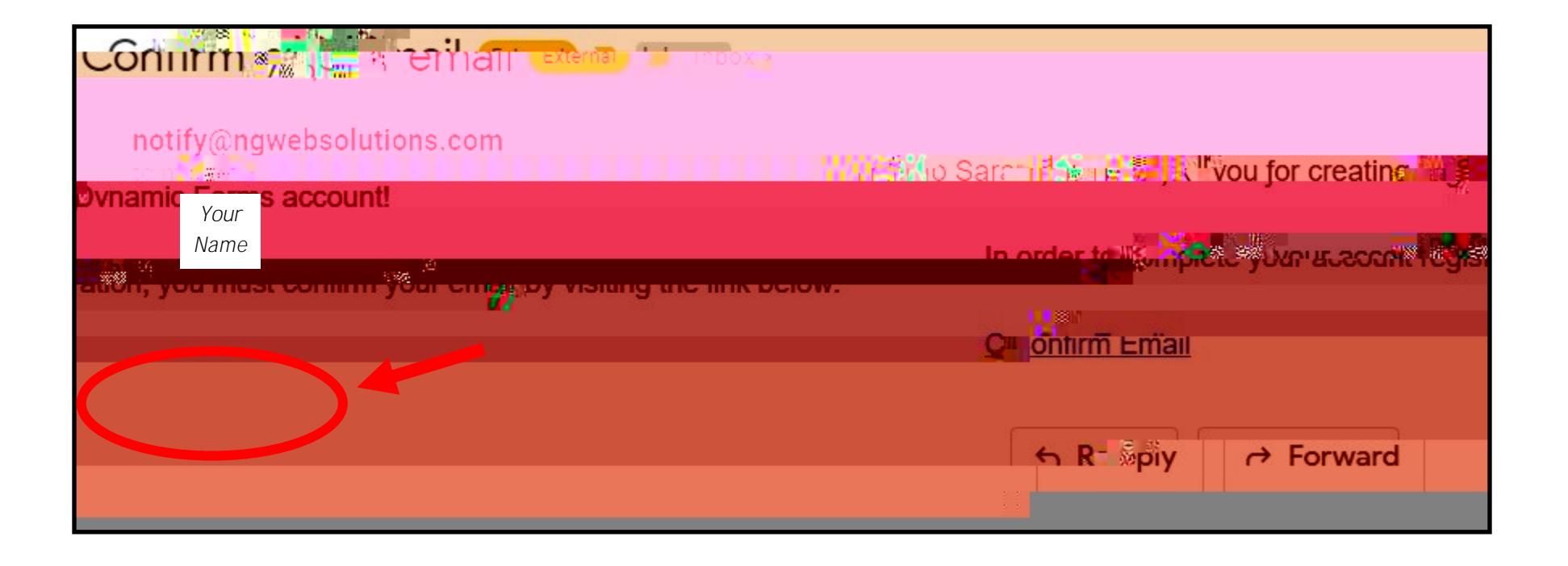

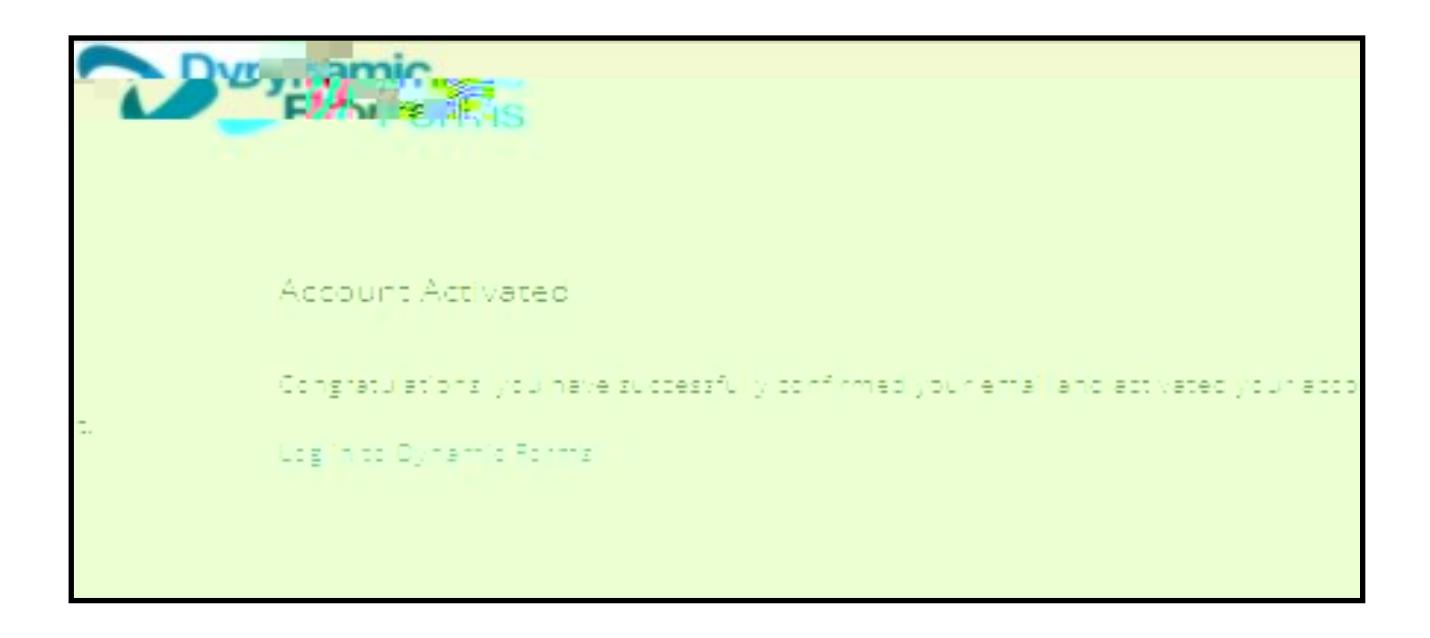

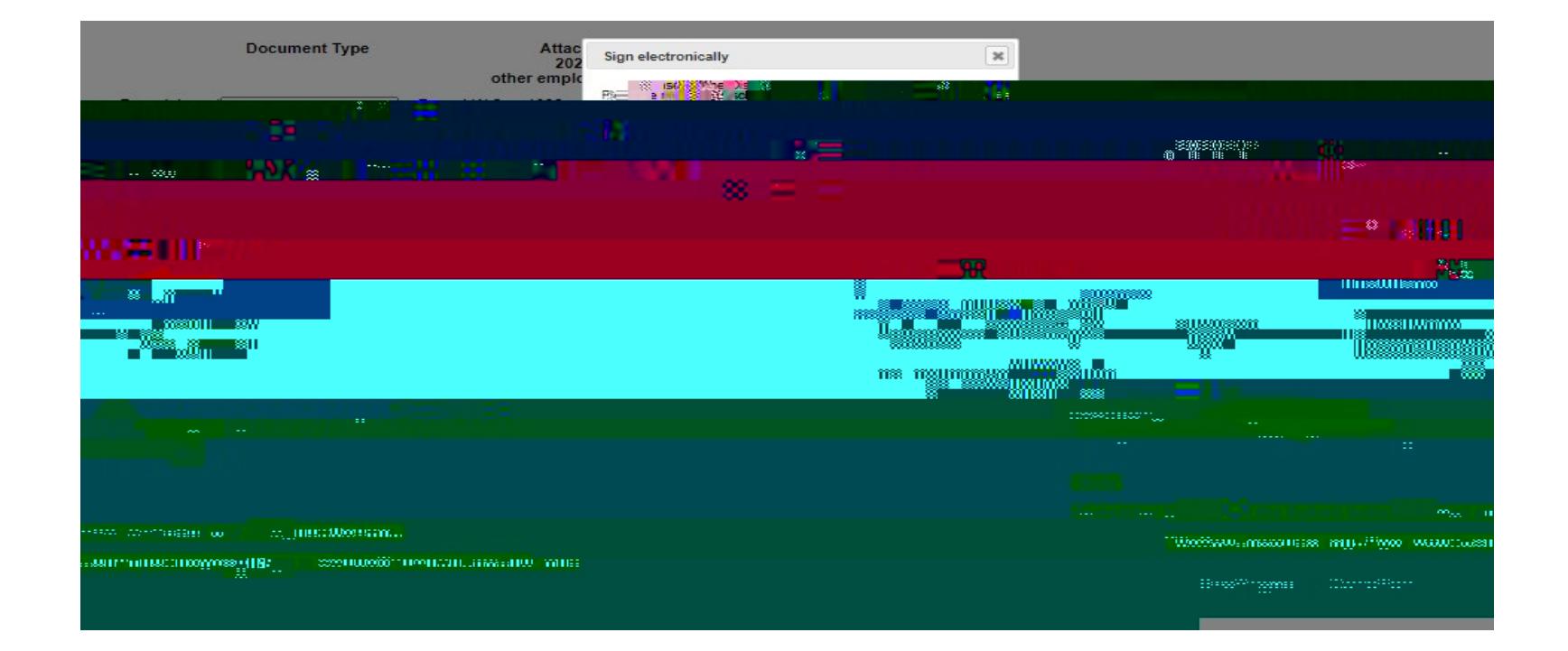

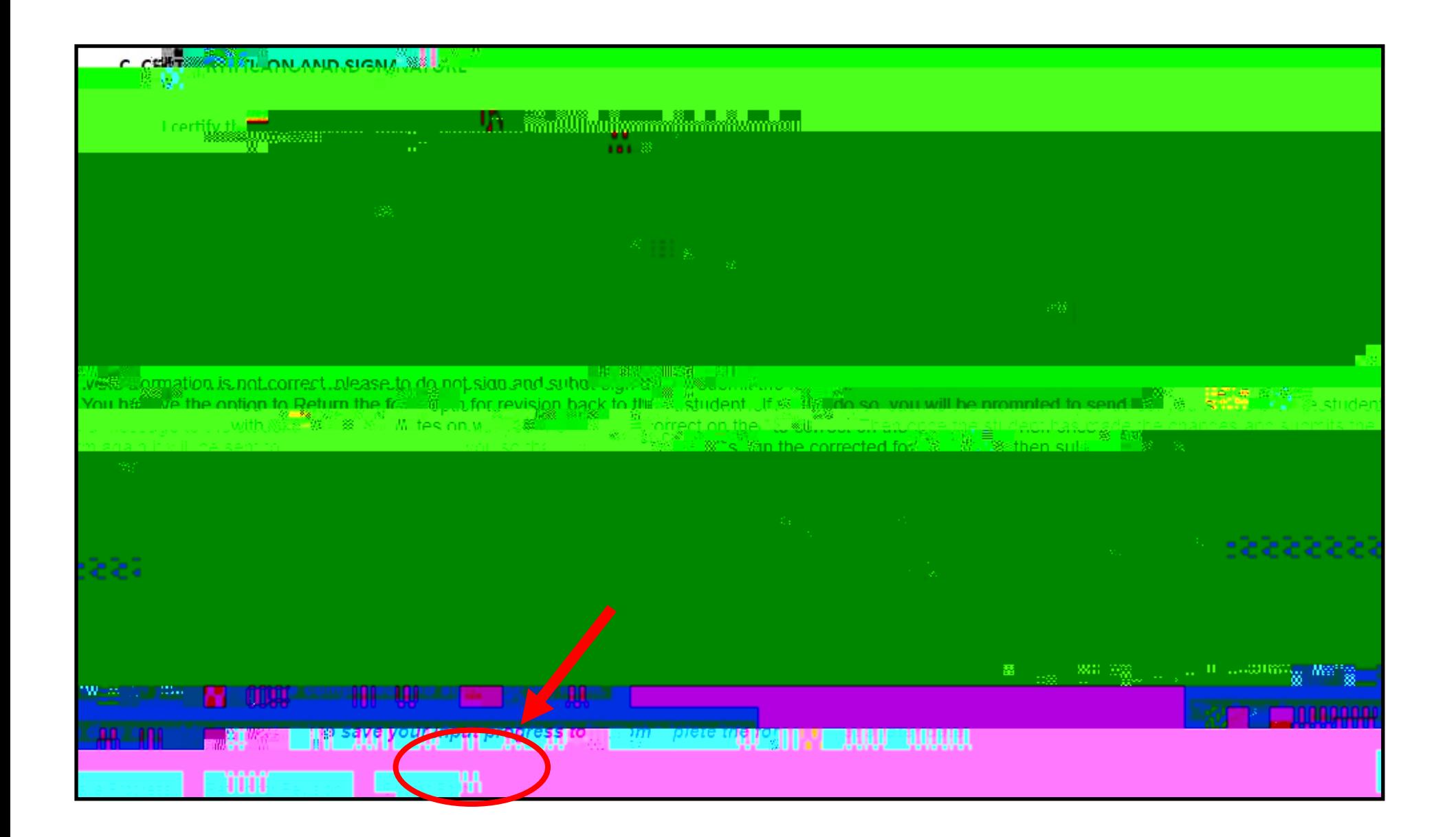

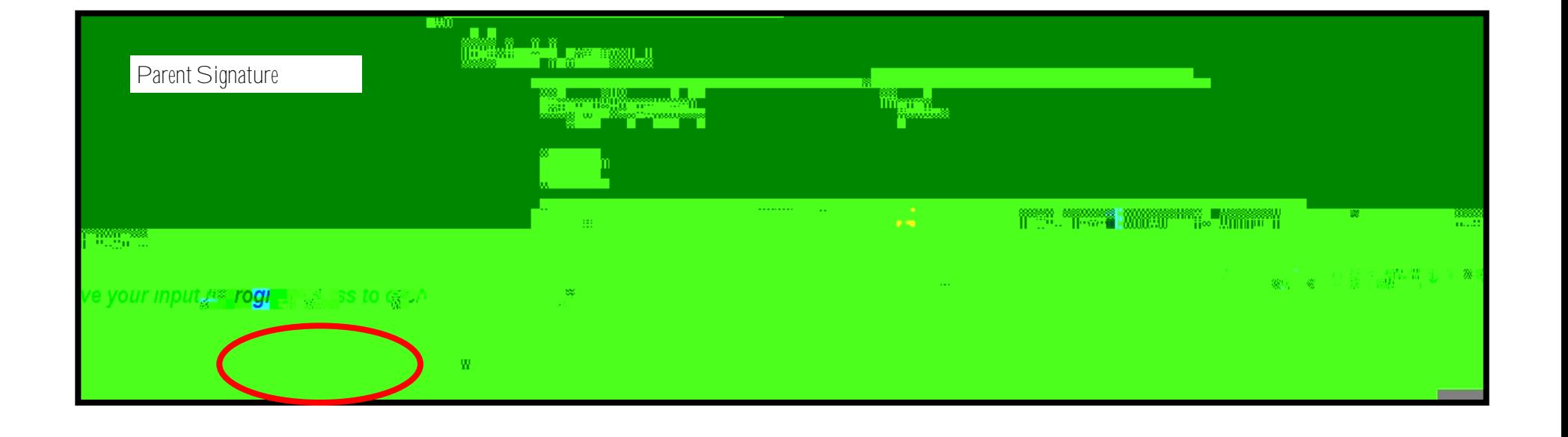

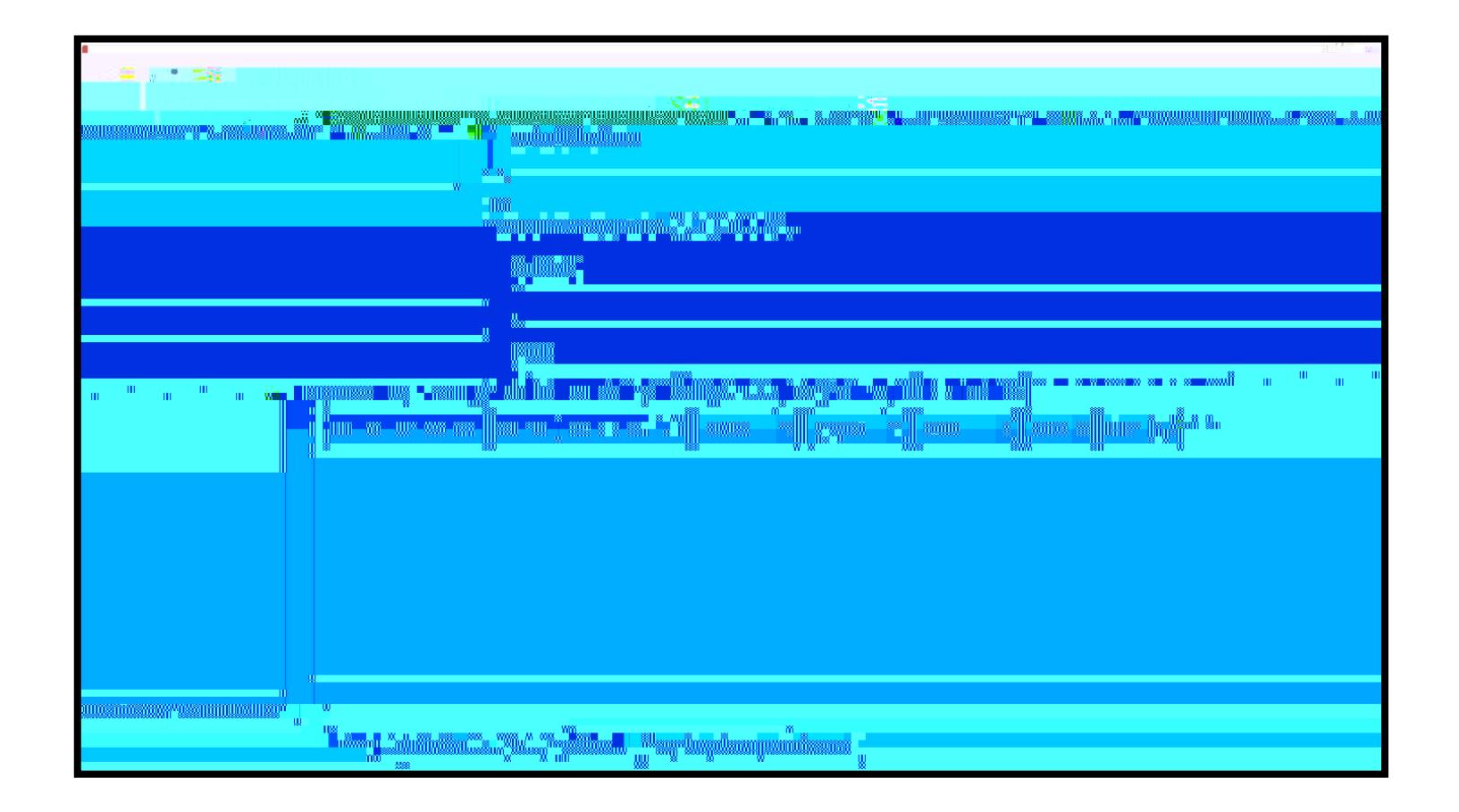

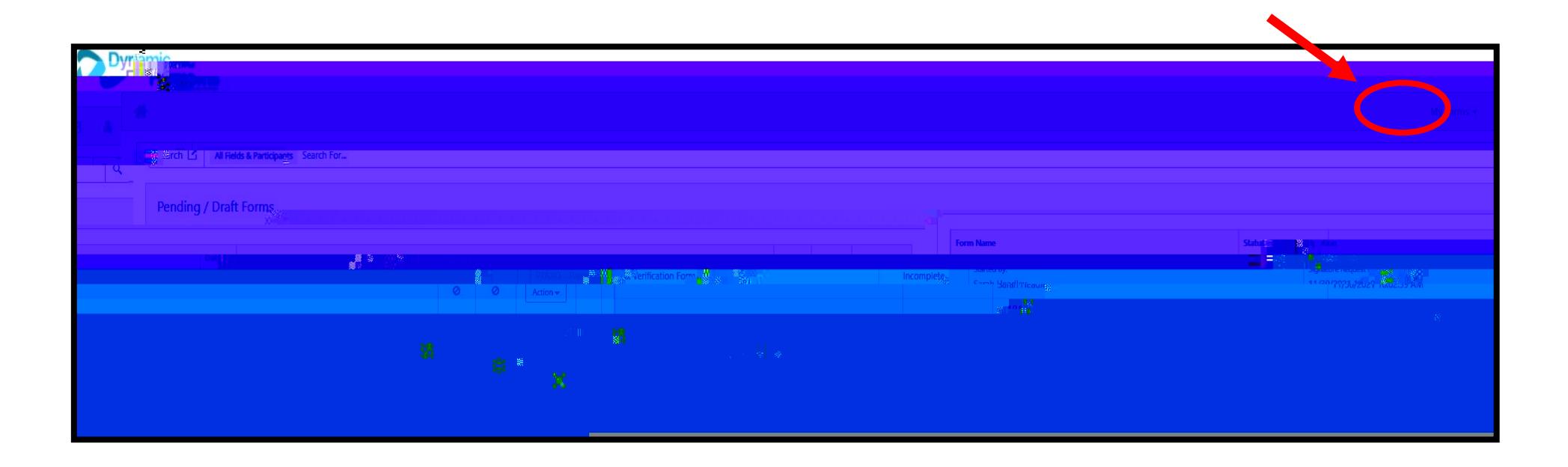